# **USER GUIDE TO LOGIN**

#### **Step 01**

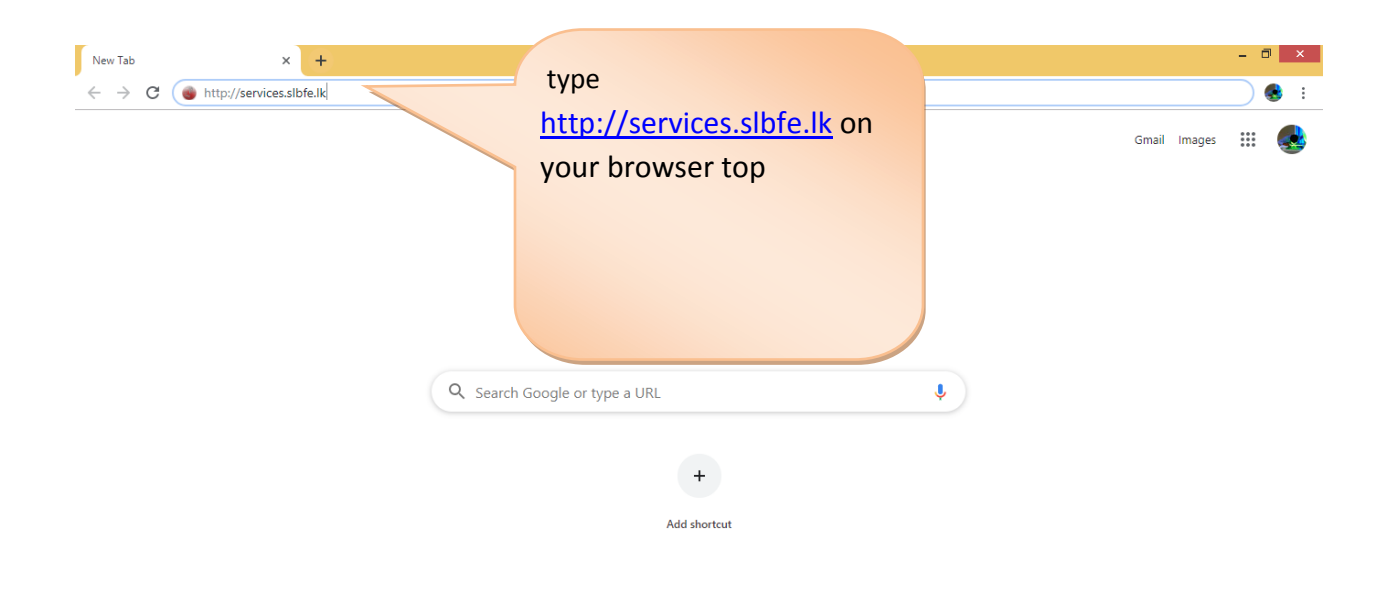

#### **Step 02**

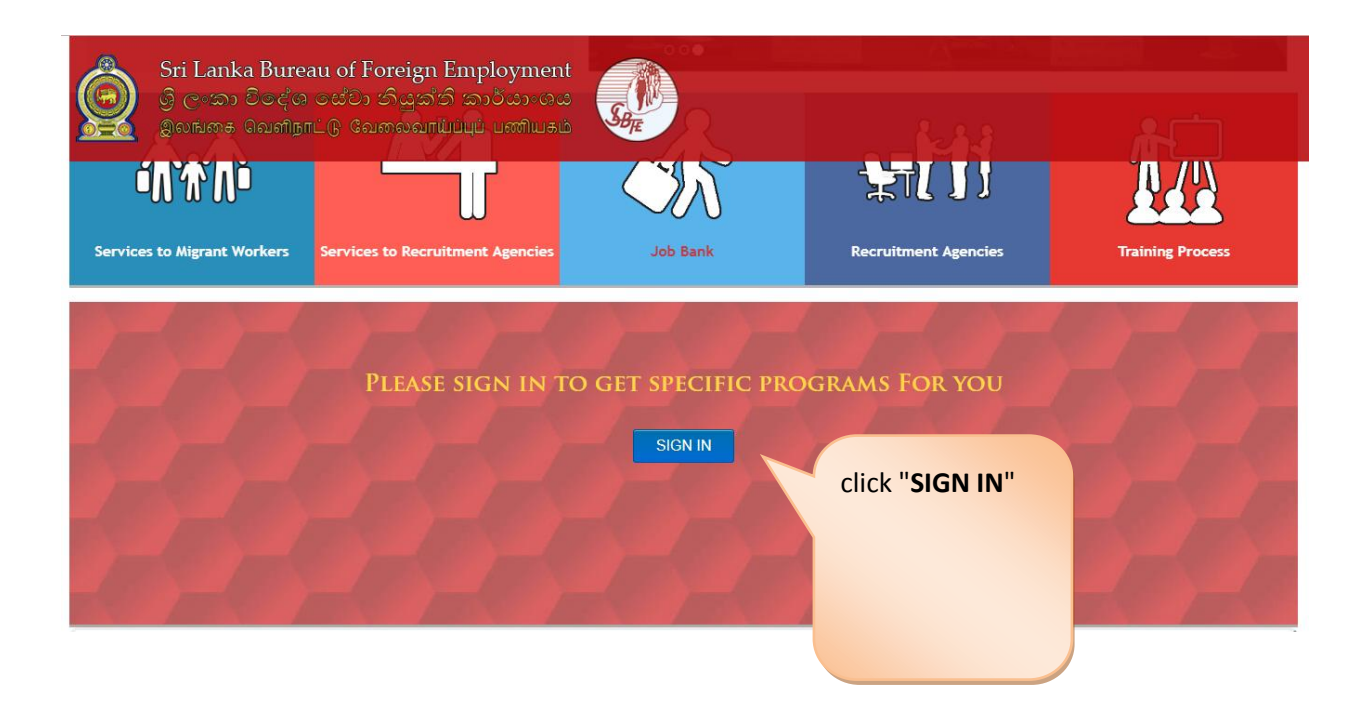

## **Step 03**

Sri Lanka Bureau of Foreign Employment<br>இ ලංකා විලද්ශ ජේවා නියුක්ති කාර්යාංශය<br>இலங்கை வெளிநாட்டு வேலைவாய்ப்புப் பணியகம்

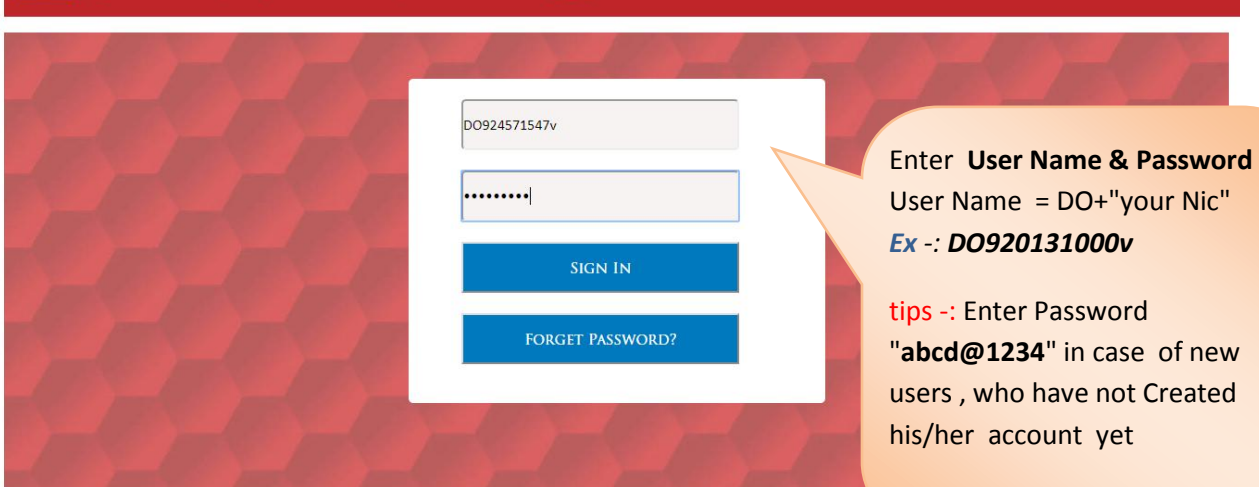

 $S_{B_{\overline{F}}}$ 

2019 © All Rights Reserved

Contact

### **Step 04**

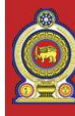

Sri Lanka Bureau of Foreign Employment<br>ගි ලංකා විදේශ සේවා නියුක්ති කාර්යාංශය இலங்கை வெளிநாட்டு வேலைவாய்ப்புப் பணியகம்

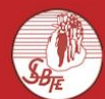

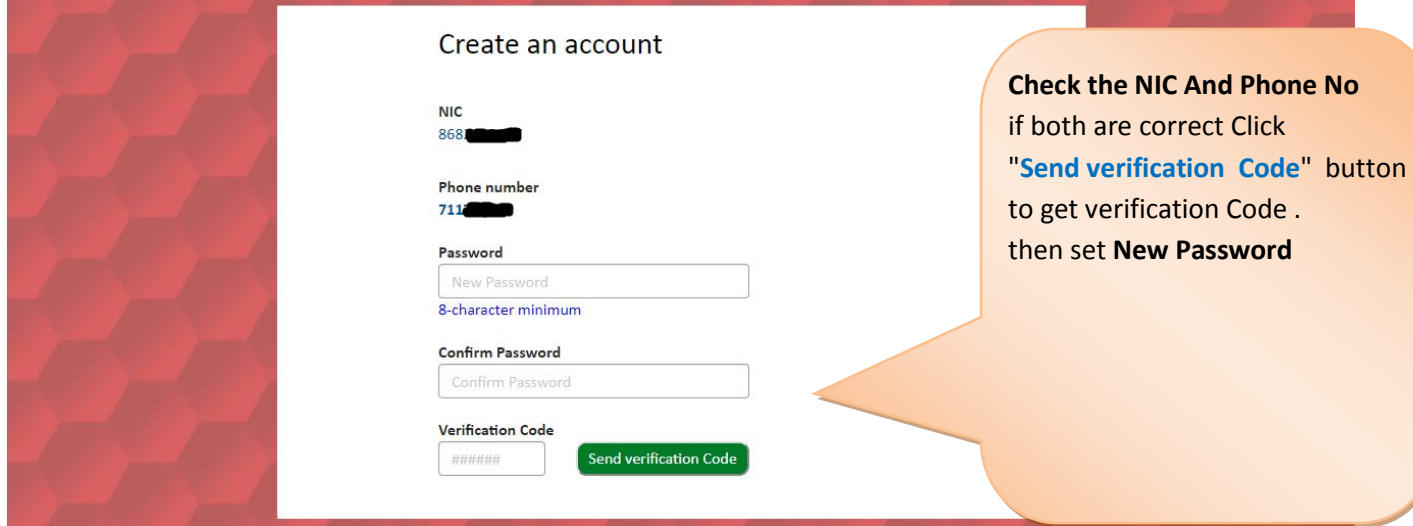

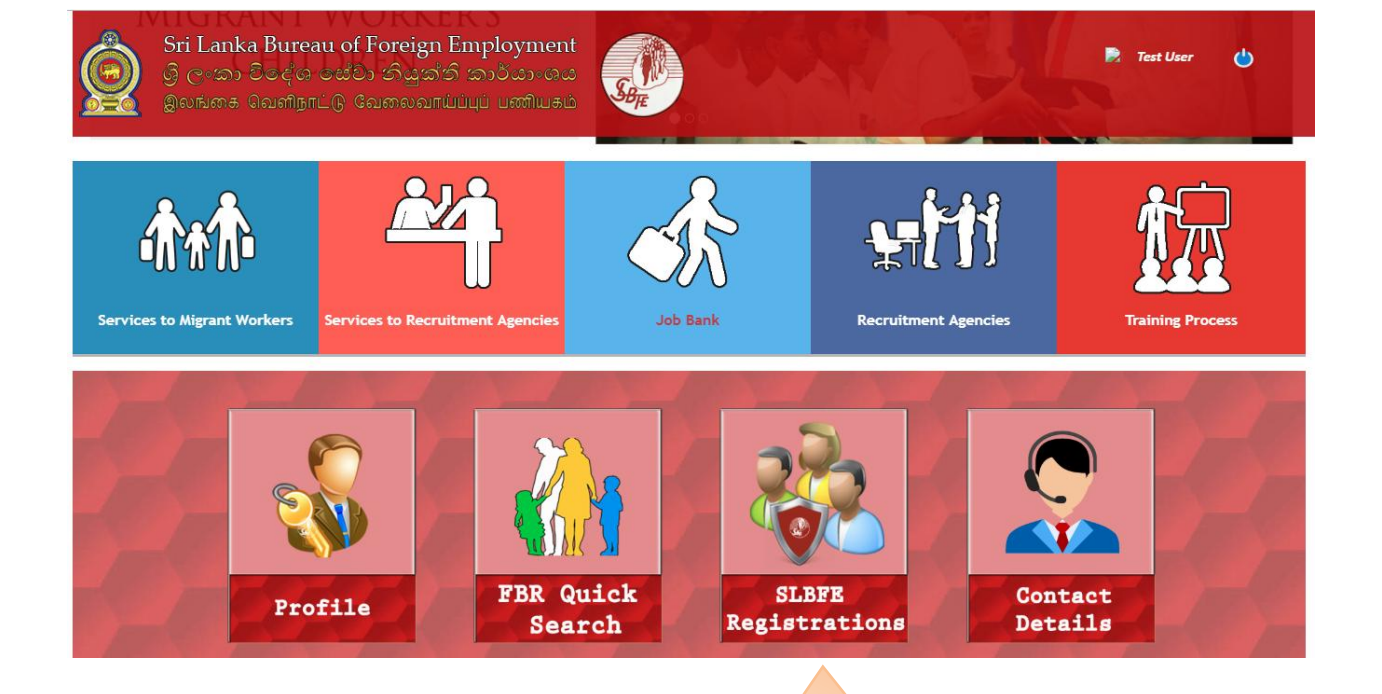

**After Successfully login, You can see these Icon on bottom of the web Browser.**